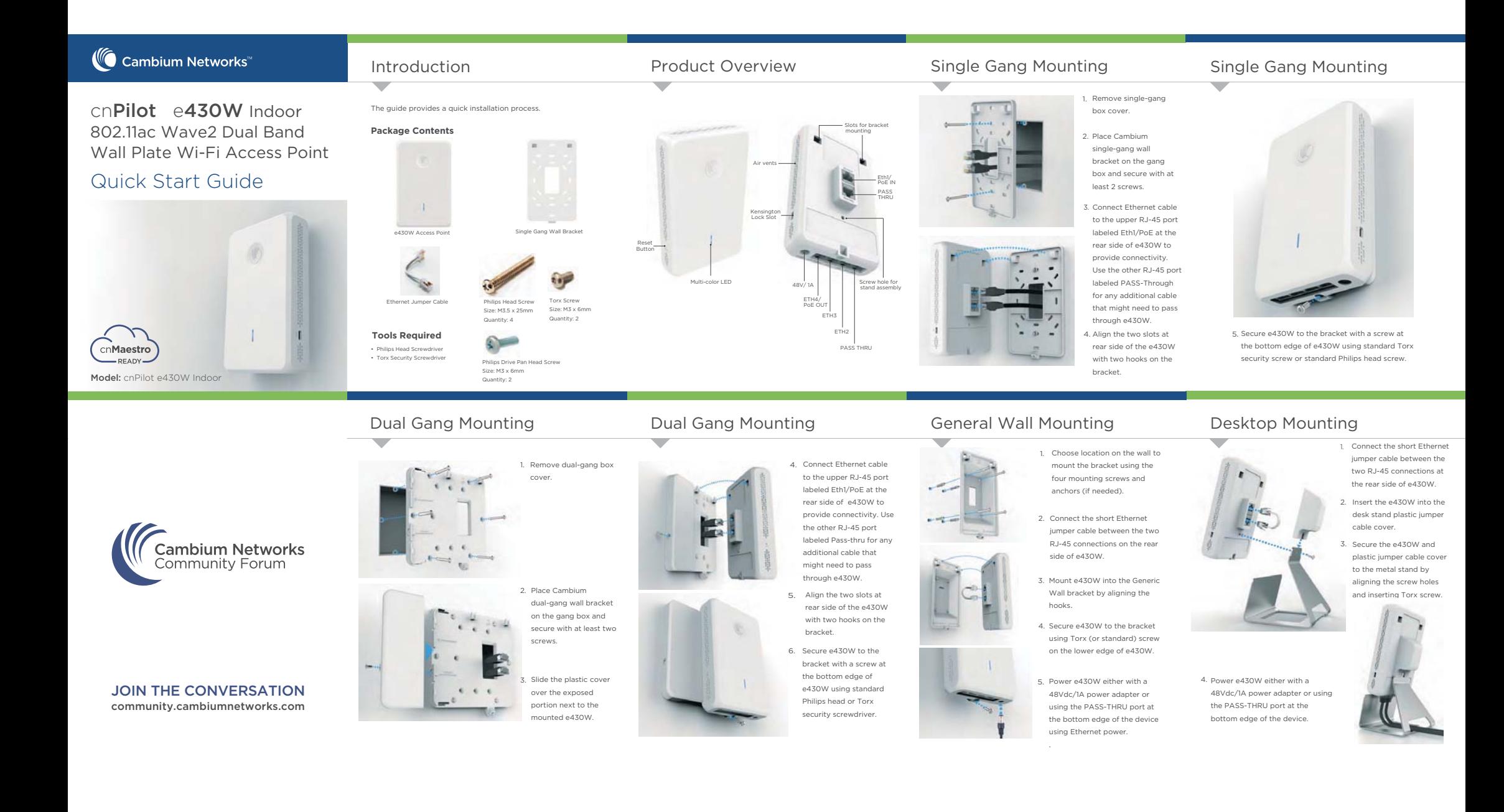

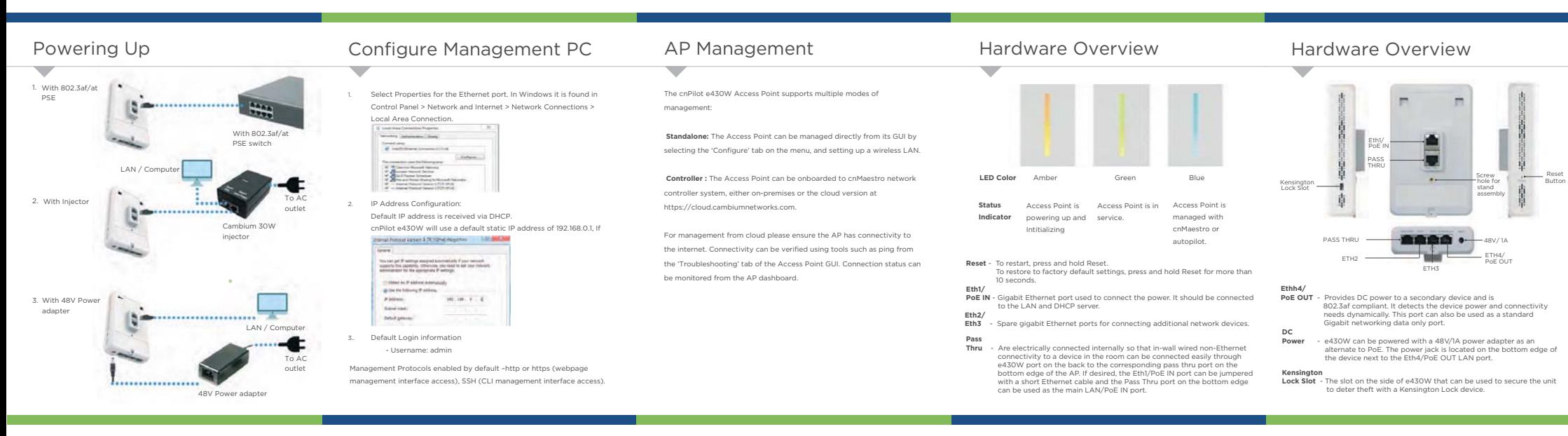

## Specifications

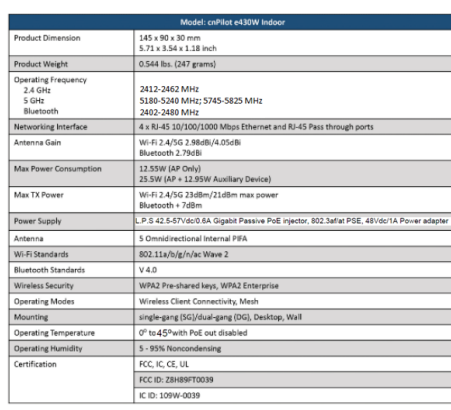

## Safety Notice

**Warning:** To prevent loss of life or physical injury, observe the following safety guidelines. In no<br>event shall Cambium Networks be liable for any injury or damage caused during the<br>installation of e430W platform. Ensure that only

#### **Electrical Safety Information**

3.

Compliance with manufacturer's label for voltage, frequency, and current requirements. Connecting to a different power source than those specified may result in improper operation, damage to equipment or pose a fire hazard if the limitations are not followed.

2. There are no serviceable parts inside this equipment. Service should be provided only by a qualified service technician.

- This equipment is provided with a detachable power cord which has an integral<br>safety ground wire intended for connection to a grounded safety outlet
- a. Do not substitute the power cord with one that is not the provided approved type. Never use an adapter plug to connect to a 2-wire outlet as this will defeat the continuity of the grounding wire.
- b. The equipment requires the use of the ground wire as a part of the safety certification, modification or misuse can provide a shock hazard that can result in serious injury or death.
- Contact a qualified electrician or the manufacturer if there are questions about the installation prior to connecting the equipment. c.
- Protective earthing is provided by Listed AC adapter. Building installation d. shall provide appropriate short-circuit backup protection.
- e. Protective bonding must be installed in accordance with local national wiring rules and regulations.
- 4. Be aware that the unit surfaces can become very hot to the touch so do not<br>handle the device when it is running for long periods of time. Turn off power to<br>the device first for a few minutes and then handle the unit car

# **FCC Compliance**

Changes or modifications not expressiy approved by the party responsible for<br>compliance could void the user's authority to operate the equipment.<br>This device comples with Part 15 of the FCC Rules. Operation is subject to t

For product available in the USA/Canada market, only channel 1~11 can be operated. Selection of other channels is not possible. This device is restricted for indoor use.

IMPORTANT NOTE:FCC Radiation Exposure Statement:

This equipment complies with FCC radiation exposure limits set forth for an uncontrolled environment. This equipment should be installed and operated with minimum distance 20 cm between the radiator & your body.

This equipment has been tested and found to comply with the limits for a Class B digital device, pursuant to Part 15 of the FCC Rules. These limits are designed to provide<br>device, pursuant to Part 15 of the FCC Rules. These limits are designed to provide<br>reasonable protection against harmful interference in a reasonable protection against harmful interference in a residential installation. This<br>equipment generates, uses and can radiate radio frequency energy and, if not installed<br>and used in accordance with the instructions, ma

- 
- Increase the separation between the equipment and receiver.<br>- Connect the equipment into an outlet on a circuit different from that to which<br>the receiver is connected. Consult the dealer or an experienced radio/TV technician for help.

## **IC Statement:**

 This device complies with Industry Canada license-exempt RSS standard(s). Operation is subject to the following two conditions: (1) this device may not cause interference, and<br>(2) this device must accept any interference, including interference that may cause<br>undesired operation of the device Le présent appareil est conforme aux CNR d'Industrie Canada applicables aux appareils

re present apparen est comonne aux crvix u muustrie canaua appiicables aux apparen:<br>radio exempts de licence. L'exploitation est autorisée aux deux conditions suivantes : (1 l'appareil ne doit pas produire de brouillage, et (2) l'utilisateur de l'appareil doit accepter<br>tout brouillage radioélectrique subi, même si le brouillage est susceptible d'en<br>compromettre le fonctionnement

# **FCC Compliance**

For product available in the USA/Canada market, only channel 1-11 can be operated.<br>Selection of other channels is not possible.<br>Pour les produits disponibles aux États-Unis / Canada du marché, seul le canal 1 à 11<br>peuvent

The device for operation in the band 5150–5250 MHz is only for indoor use to reduce the potential for harmful interference to co-channel mobile satellite systems. les dispositifs fonctionnant dans la bande 5150-5250 MHz sont réservés uniquement

pour une.<br>utilisation à l'intérieur afin de réduire les risques de brouillage préjudiciable aux .<br>systèmes de satellites mobiles utilisant les mêmes canaux.

For indoor use only. Pour une utilisation en intérieur uniquement.

IMPORTANT NOTE:<br>IC Radiation Exposure Statement:<br>IC Radiation Exposure Statement: TISS-102 radiation exposure limits set forth for an<br>uncontrolled environment. This equipment is boud be installed and operated with<br>minimum

This radio transmitter has been approved by FCC to operate with the antenna types<br>listed below with the maximum permissible gain and required antenna impedance for<br>each antenna type indicated. Antenna types not included in with this device.

Antenna Information: Five single-band antenna, Gain 2.98/4.05dBi

## **RoHS/WEEE Compliance**

#### **Caring for the Environment: RoHS/WEEE**

European Directive 2002/96/EC requires that the equipment bearing this symbol on<br>the product and/or its packaging must not be disposed of with unsorted municipal<br>waste. The symbol indicates that this product should be disp other electric and electronic equipment via designated collection facilities appointed by the government or local authorities. Correct disposal and recycling will uppointed by the government of rocal dationals. Confect disposal and recyc<br>halp prayant potential negative consequences to the environment and human health. For more detailed information about the disposal of your old equipment, please contact your local authorities, waste disposal service, or the shop where you purchased the product.

### **CE Marking**

CE marking on this product represents the product is in compliance with all directives that are applicable to it.

### **Online Resources**

User Guide and software downloads:https://support.cambiumnetworks.com/files/e430W/

Support: http://www.cambiumnetworks.com/support/

Contact us: http://www.cambiumnetworks.com/support/contact-support/